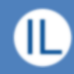

#### Funktionaalisten kielten oppimisesta ja valinnasta Tampere 24.1.2018

# Kehitystä?

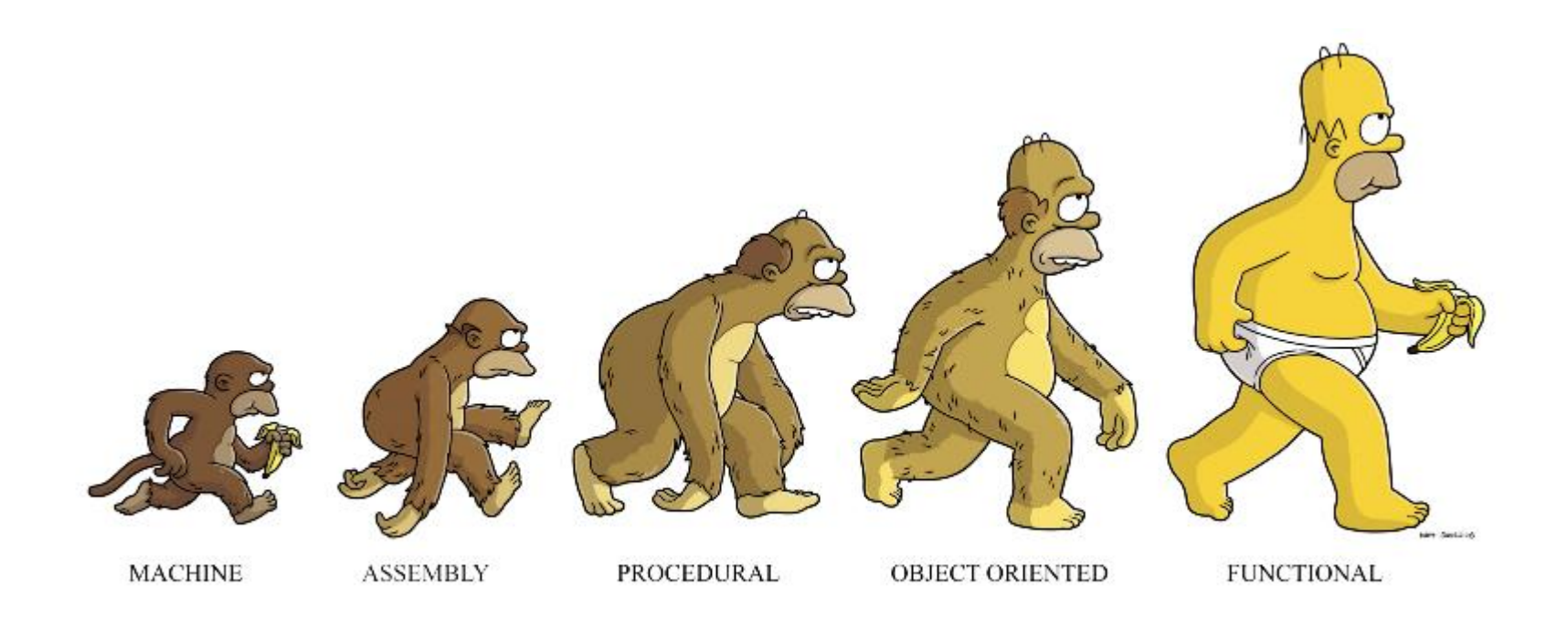

₾

### Tarve funktionaaliselle ohjelmoinnille - motivaatio

- Rinnakkaisen suorittamisen lisääntyminen
	- Immutability –vaatimus
- Oliokieliä ei käytetä niin kuin joskus ajateltiin
	- Luokat lähinnä datan väliaikaiseen kuvaamiseen
	- Ei varsinaista uudelleenkäyttöä perimällä
	- Käytännössä palvelimen kirjoittaminen on POJOjen kirjoittamista ja datan kuljettaminen niiden kautta selaimeen ja tietovarastoon (ORM)
	- Tyypillinen spring/hibernate softa
		- Set, get
- Laiska evaluointi säästää resursseja

### Funktonaalisuus kiteytettynä muuttujien kannalta

 $a = 0$ def increment(): global a  $a == 1$ 

Mutable data

def increment(a): return  $a + 1$ 

Immutable data

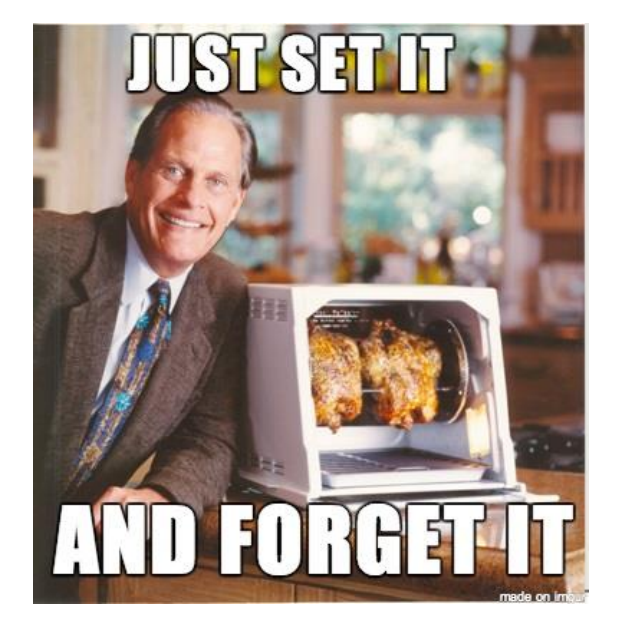

#### Java 9

- Lambda-lausekkeet
	- Välitetään funktio parametrina
		- Korkeamman asteen funktiot
	- Palautetaan funktio funktiosta
- Immutable stream
	- Sivuvaikutusten välttämiseksi
- Optionals
	- Null pointterien välttämiseksi
- Map, filter, reduce

### Funktionaalisen ohjelmoinnin hyödyt

- Paljon vähemmän koodia
	- Esim. 50%
- Nopeuttaa myös uuden tekijän "sisäänajoa" – Koska kokonaiskoodimäärä on pienempi
- Kehittäminen nopeampaa
- Yksinkertaisemmat ratkaisut, joita on helpompi ymmärtää
	- Luokkahierarkiat ja viestinvälitys synnyttävät paljon ajonaikaisia yhteyksiä olioiden välille, joiden perässä pysyminen vaikeaa
- Moniperintä ja korket luokkahierarkiat
	- Vaikea hallita -> usein päädytään kompositioon

# Milloin fp ei ole hyvä vaihtoehto

- Ohjelman toiminta on lähinnä **tilan muuttamista**
	- Ohjelman osien välinen **kommunikointi** tapahtuu **tilan muutosten** avulla
- Matalan tason ohjelmointi
	- Tilan muuttamista

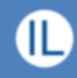

# Mihin se sopii?

- Rinnakkainen ohjelmointi
	- Tilattomuus
	- 4 CPU:ta rinnan
- DSL
	- Helppoja kirjoittaa esim. Clojurella
- Matemaattispainotteiset algoritmit
	- Koodia on helpompi lukea kuin vastaaavaa proseduraalista koodia
- Kun halutaan välttää bugeja
	- Optional, Maybe
	- Vähemmän koodia
	- Sofistikoituneempi virheenkäsittely (ei pureta pinoa)

# Ruby, Python, Java…

- Näistä löytyy funktionaalisia piirteitä kaikista
- Miksei siis käyttäisi **map, reduce, filter ja lambdat ja Optional**?
- Problem solved käytetään vaikka Java 9 versiota ja sen funktionaalisia piirteitä!

# Java, Python, Scala…

- Eivät kuitenkaan ole **olemukseltaan**  funktionaalisia kieliä
	- Voi tehdä myös imperatiivisia ratkaisuja
- Funktionaalisella kielellä ohjelmoitaessa **tapa ajatella ongelman ratkaisusta** eroaa merkittävästi imperatiivista tavasta ratkaista ongelma
- Ongelman kuvaus ajattomasti
	- Imperatiivinen tyyli korostaa ajan kulumista ja suorituksen vaiheita
	- Funktionaalinen tyyli korostaa ongelman kuvausta

#### Mikä kieli oppimisen kannalta paras?

- Kysy ensin mikä on oppimisen **tavoite?**
	- Oppia käyttämään map ja reduce funktioita?
		- Ja muita korkeamman kertaluvun funktioita?
	- Oppia "jotain" funktionaalista?
	- Vältellä muuttuvaa dataa, varautua rinnakkaisuuteen/samanaikaisuuteen
		- Immutability, pure functions
	- Oppia uusi tapa ajatella ongelman ratkaisua?
		- Oppia uusi paradigma
	- Oppia käyttämään esim. ClojureScriptin re-frame/reagent kirjastoja?
		- Oppia eräs funktionaaliseen ohjelmointiin läheisesti liittyvä ratkaisu tiettyyn domain spesifiin ongelmaan - selaimen DOM puun tilan hallinta
	- Käyttää fp-ominaisuuksia sisältävää kieltä heti käytännön toteutuksissa (esim. verkkopalvelin + selain)
		- Esim. Scala, Clojure, F#
	- Jokin muu, mikä?

TD

## Tavoite - **paradigman oppiminen**

- Erinomainen kieli **Haskell**
	- Pakottaa funktionaaliseen ajatteluun
		- Mikä on paljon muutakin kuin map ja reduce
	- IO-operaatiot eristetty "puhtaasta" koodista IO monadeilla
		- Esim. satunnaislukujen luominen, file IO, jne.
		- IO-operaatioita kömpelöjä käyttää
	- Dokumentaatiossa toivomisen varaa
	- Huikea tyyppijärjestelmä
	- Käytetään jossain määrin "oikeastikin"
- Myös ML (Meta Language)

### Tavoite – **fp-ominaisuuksien hyödyntäminen**

- Korkeamman kertaluvun funktiot
	- Ruby, Java 8->, Python, JavaScript, C++ >11, Elixir, Erlang, Go, Elixir, D, Dart, Scala, Swift, Smalltalk, PHP, R, Clojure, F#, OCaml, C#, Haskell..
- Siis lähes kaikilla kielillä voi ohjelmoida korkeamman kertaluvun funktioilla
	- "**operointi** funktionaalisesti"
	- Tyyli imperatiivinen

# Välimalli - tavoite – epäpuhtaan koodin vähentäminen

- Välimallin valinta
	- https://www.youtube.com/watch?v=MXiIV\_ecS88
- Clojure, Scala…
	- Käytetään "oikeasti"
	- Koodi voi olla hyvinkin "puhdasta" (pure)
		- Pohdinta, mikä pitää toteuttaa puhtaasti ja missä voi olla epäpuhtauksia
	- Myös selaimessa scala.js ja ClojureScript
- Käytännöllisin ratkaisu arkitarpeisiin
	- Tarvitaanko olioita?
		- Refaktorointitarpeet (funktioiden polymorfismi (clj), luokat->oliot->perintä(scala)

### **Scala**

- Martin Odersky, 2004
	- École Polytechnique Fédérale de Lausanne
	- <https://www.scala-lang.org/documentation/learn.html>
	- "Mutability kuuluu kuvioon, mutta sitä voi myös vältellä"
	- Hyvällä tavalla pragmaattinen
- Oliokieli, missä funktionaalinen
	- Shapeless etc. "pure functional" kirjastot
	- Lens (mm. kopiointi mutaation sijaan)
- Helppo "kokeilla" ScalaFiddle
	- Tamperelaista tekoa, Otto Chrons.
- JVM-pohjainen, käytetään oikeassa elämässä – CLR-versiota ei päivitetä
- Scala.js -> JavaScript

# **Clojure**

- Rick Hickey, 2007
- Helppo laatia DSL makrojen avulla
	- Helppo tehdä kokonaan "uusi" kieli
	- [https://www.braveclojure.com/,](https://www.braveclojure.com/) pragmaattinen kirjanen
- Käytetään oikeassa elämässä
	- Työkalut keskeneräisiä ja vaiheessa
- Osaamistoive aika monessa työpaikkailmoituksessa
	- Mutta kuitenkaan itse clojure-**kehittäjiä** ei etsitä vrt. scala
- JVM-pohjainen, myös CLR ja JavaScript
	- ClojureScript

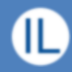

F#

- Don Syme, 2005
- Pyörii CLR:n päällä
- Yhteensopiva C#:n kassa
	- C# sis. Myös fp-ominaisuuksia – LINQ
- Walmart investoi vuonna 2016 3.3 mrd taalaa start-upiin, jonka teknologia on F# pohjainen (jet.com)
	- Kurottava Amazonin etumatkaa umpeen
- Oliot mukana vrt. Scala
- Piirteitä Haskellista, ML:stä ja LINQ:sta

# Funktionaaliset käsitteet

- Kategoriateoria
	- Kategoriateoria näkyy Haskellissa
	- Asian kuvaa erinomaisesti Bartoz Milewski
	- https://bartoszmilewski.com/2014/10/28/categorytheory-for-programmers-the-preface/
- Monadi, funktori, applicative –funktori
	- javallakin voi ohjelmoida "monadisesti"
	- Aika hankalaa
		- Esim. <https://www.slideshare.net/mariofusco/monadic-java>
	- Ja monta muuta…
- Funktionaaliseen ohjelmointiin on paras **funktionaalinen** ohjelmointikieli

# Fp-kieli ensimmäisenä kielenä

- Yläasteen opettajilla erittäin hyviä kokemuksia **Racketista**
	- Hyvin clojuremainen kieli
	- Scheme –tyyppinen
- Racket **BSL** (Beginning Student Language) – Rajallinen määrä funktioita
- Kokemuksen mukaan parempi oppia **fp ensin** – helpottaa muiden paradigmojen oppimista myöhemmin
	- **Ei toimi toisin päin!!!**

## Lampun vaihtaminen

#### Kuinka monta Haskell-ohjelmoijaa tarvitaan vaihtamaan lamppu?

Haskell-ohjelmoijat eivät vaihda lamppua, vaan korvaavat sen. Samalla korvataan myös talo, jossa lamppu on.

# Pari opiskeluvinkkiä

#### • REPL

- Vuorovaikutus komentotulkin kanssa
- Funktioiden testaaminen
- Vanhan unohtaminen
	- Varsinkin, jos haluaa oppia **tavan ajatella** vs. käyttää funktionaalisia ominaisuuksia

# Reality check

- Clojure
	- Ei ole "production ready"
	- Hypeä enemmän, pihviä vähemmän
	- Lisp-maine ei auta
	- Hyvä "porttihuume" funktionaaliseen ohjelmointiin, mutta jos on aikaa opiskella vain yksi kieli, yleiskäyttäisempi ja valmiimpi voi olla parempi, esim. Scala
- Haskell
	- Erinomainen, jos löytyy hyvä käyttötapaus, oma lukunsa
	- Ohjelmien todistaminen helpompaa
	- Matemaattiset sovellukset
	- Teoreettinen
	- Heikot työkalut
- $F#$ 
	- Microsoftin työkalut, CLR, C# yhteensopiva
	- Käytetään oikeasti, esim. case Walmart
	- Finanssimaailman sovellukset pitää laskea oikein
	- Azure functions tuki maaliskussa 2017 (vrt. Amazon Lambda, serverless)
- Scala
	- Lupaavin 2000-luvun uusista kielistä
	- Tukee olio-ohjelmointia
	- Vahvat backend kirjastot (mm. Play, Akka)
	- Vahvat fp-kirjastot (scalaz, cats etc.)
	- Pragmaattinen

# Linkit

- Kategoriateoria (jämäkkää teoriaa)
	- [https://bartoszmilewski.com/2014/10/28/category](https://bartoszmilewski.com/2014/10/28/category-theory-for-programmers-the-preface/)[theory-for-programmers-the-preface/](https://bartoszmilewski.com/2014/10/28/category-theory-for-programmers-the-preface/)
	- Videosarja: <https://www.youtube.com/watch?v=I8LbkfSSR58>
- Functional design patterns (yleistajuinen) – [https://www.youtube.com/watch?v=srQt1NAHYC](https://www.youtube.com/watch?v=srQt1NAHYC0)
	- $\overline{\textbf{0}}$  $\overline{\textbf{0}}$  $\overline{\textbf{0}}$
- Odersky fp:n ja olio-ohjelmoinnin eroista ja kuinka Scala vastaa tarpeeseen – modulaarisuus (yleistajuinen)

– [https://www.youtube.com/watch?v=K\\_g\\_xUtydpg](https://www.youtube.com/watch?v=K_g_xUtydpg)

# Linkit

- Haskell-kirja (kohtuullisen helppotajuinen)
	- <http://learnyouahaskell.com/>
- "Why functional programming matters" (teoreettinen) – http://www.cse.chalmers.se/~rjmh/Papers/whyfp.pdf
- Oderskyn Scala-kurssit Courserassa
	- <https://www.coursera.org/specializations/scala>
- Clojure-kirja (helppotajuinen)
	- <https://www.braveclojure.com/>
- ScalaFiddle (kokeile Scalaa[\)](https://scalafiddle.io/)
	- <https://scalafiddle.io/>
	- Huom! Tässä myös scala.js vinkit, selaimen ja backendin voi molemmat laatia Scalalla

# Linkit

- F# (kokeile F#)
	- <http://www.tryfsharp.org/Learn>
- Racket (opettajan materiaali harjoituksineen)
	- <http://racket.koodiaapinen.fi/>

### Koulutukset ja legacy-koodin kirjoittaminen uudelleen

- Räätälöidyt toimialaan sovitetut koulutukset funktionaalisesta ohjelmoinnista tai ohjelmistokomponenttien uudelleensuunnittelu funktionaalisesti
- Funktionaalisen ohjelmoinnin soveltuvuuskonsultointi
	- Sopiiko valitun toimialan ongelman ratkaisuun ja millä edellytyksillä
- [juuso.vuorinen@ideallearning.fi](mailto:juuso.vuorinen@ideallearning.fi)